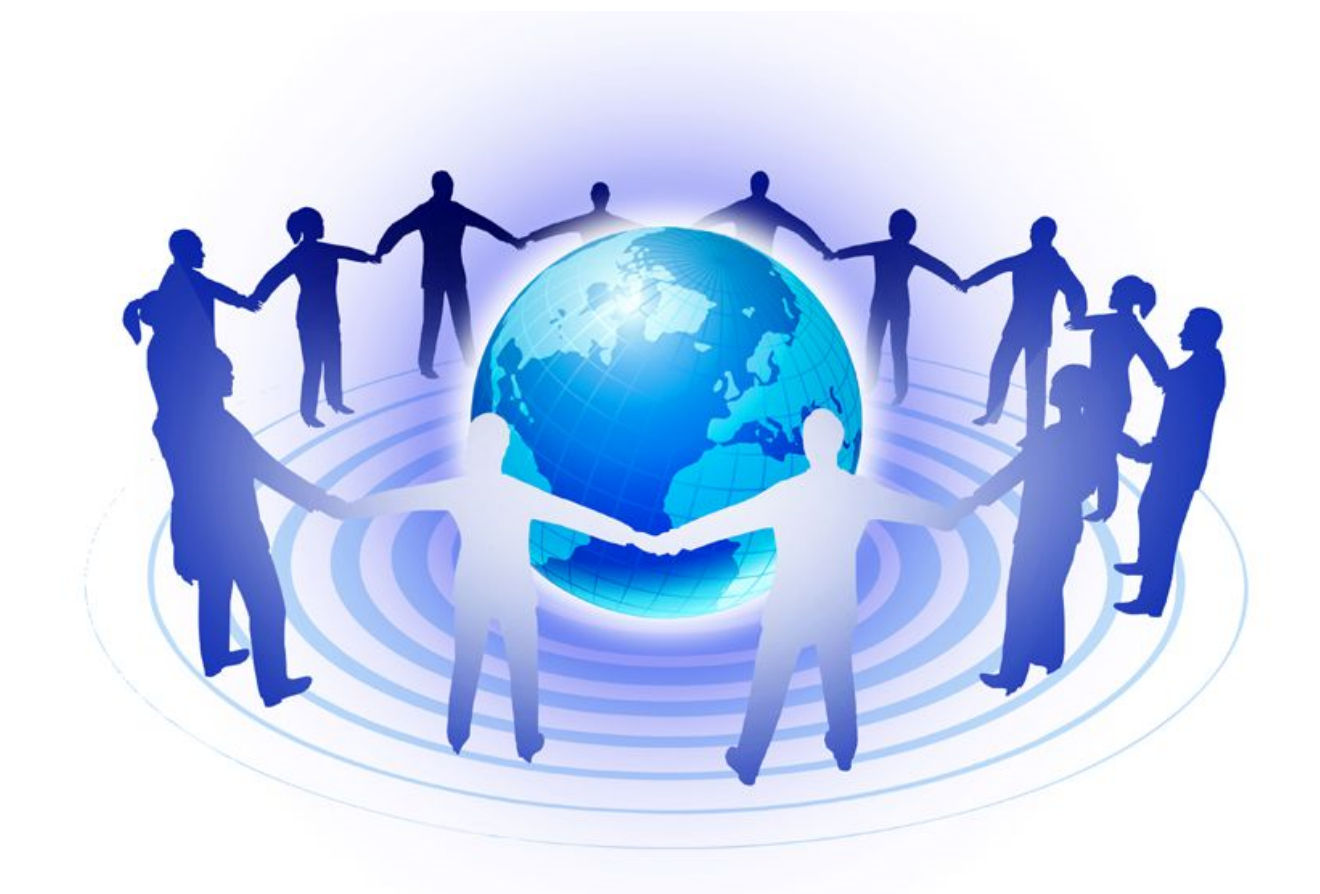

**Temat pracy: Mini przewodnik po sieciach komputerowych dla początkujących.**

# Spis treści

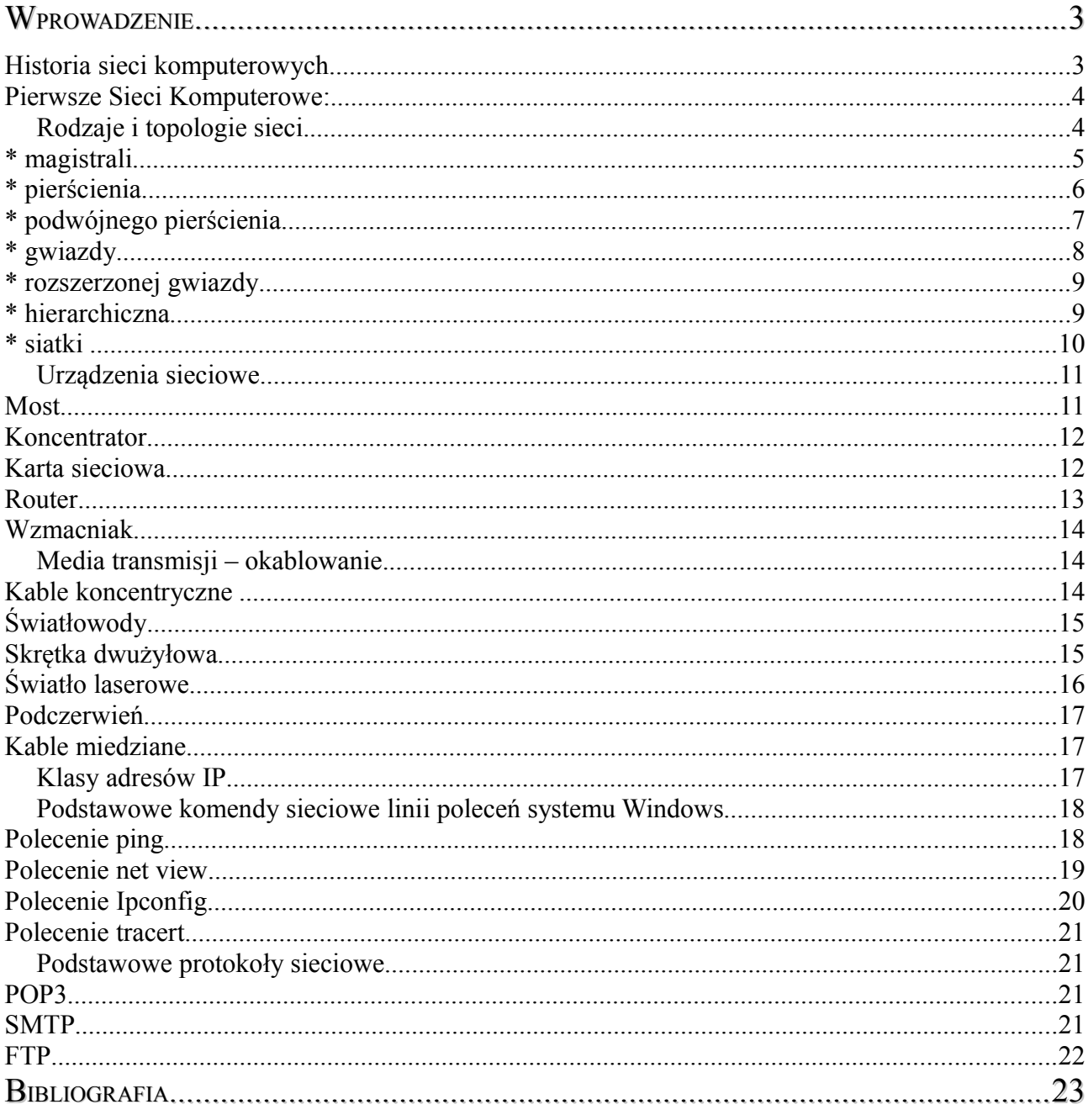

 $\overline{2}$ 

# **Wprowadzenie**

Sieci komputerowe odgrywają w naszym życiu, bardzo ważną rolę. Przede wszystkim bez nich nie byłoby komunikacji. Ludzie byliby odcięci od świata, a rozwój technologii byłby ograniczony. Nie istniałby E-learning<sup>[1](#page-2-0)</sup>, a także serwisy aukcyjne i sklepy komputerowe. Byt i ważność sieci komputerowych powoduje, że są one często narażone na ataki z zewnątrz. Przestępczość komputerowa jest zaawansowana. Ale czym są dokładnie sieci komputerowe? Jakie media wchodzą w ich skład? Jakie są topologie sieci? Jak poradzić sobie z ustaleniem klasy adresów  $IP$ ?

W swojej publikacji odpowiem na wszystkie te pytania, a dodatkowo wprowadzę Was w ten temat, od A do Z.

# Historia sieci komputerowych

Rozwój sieci komputerowych to proces złożony. Każdy dzień niesie ze sobą tysiące, a nawet miliony nowo-powstałych sieci. Bez wątpienia przyczyną ich powstania była potrzeba szybkiej, efektywnej i bezpiecznej komunikacji pomiędzy użytkownikami, polegająca na wymianie różnego typu informacji. Rozkwit doby pierwszych komputerów, nie wątpliwie się do tego przyczynił.

W wyniku tego, do powstania pierwszych sieci komputerowych przyczynił się Departament Obrony Stanów Zjednoczonych, który w latach 60. XX w, stworzył pierwszą sieć komputerową, o nazwie ARPANet<sup>[2](#page-2-1)</sup>. Celem tej sieci było udostępnienie możliwości bezpośredniej komunikacji jednostek i uniwersytetów, które w tamtych czasach realizowały projekty dla armii. Następnie powstała rodzina protokołów TCP/IP, co spowodowało rozpowszechnienie się sieci ARPANet w większości uniwersytetów stanowych. Równolegle, prawie w tym samym czasie opracowano na Uniwersytecie Hawajskim, protokół ETHERNET<sup>[3](#page-2-2)</sup>, który stał się najważniejszym i kluczowym protokołem sieciowym, w sieciach lokalnych.

<span id="page-2-0"></span><sup>1</sup> **E-learning** — proces nauczania wspomagany technologią informatyczną (głównie internetową i multimediami).

<span id="page-2-1"></span><sup>2</sup> **ARPANet-** ang. **Advanced Research Projects Agency Network,** sieć komputerowa budowana od 1969 w USA przez agencję ARPA, finansującą przedsięwzięcia badawcze z dziedziny informatyki.

<span id="page-2-2"></span><sup>3</sup> **Ethernet-** zaprojektowana w 1976 r. przez firmę Xerox (na podstawie sieci ALOHA Uniwersytetu Hawajskiego) sieć komputerowa o topologii magistrali, definiująca jednoznacznie standard sprzętu, okablowania i sposobu komunikowania się dla sieci lokalnych LAN.

Pierwsze Sieci Komputerowe:

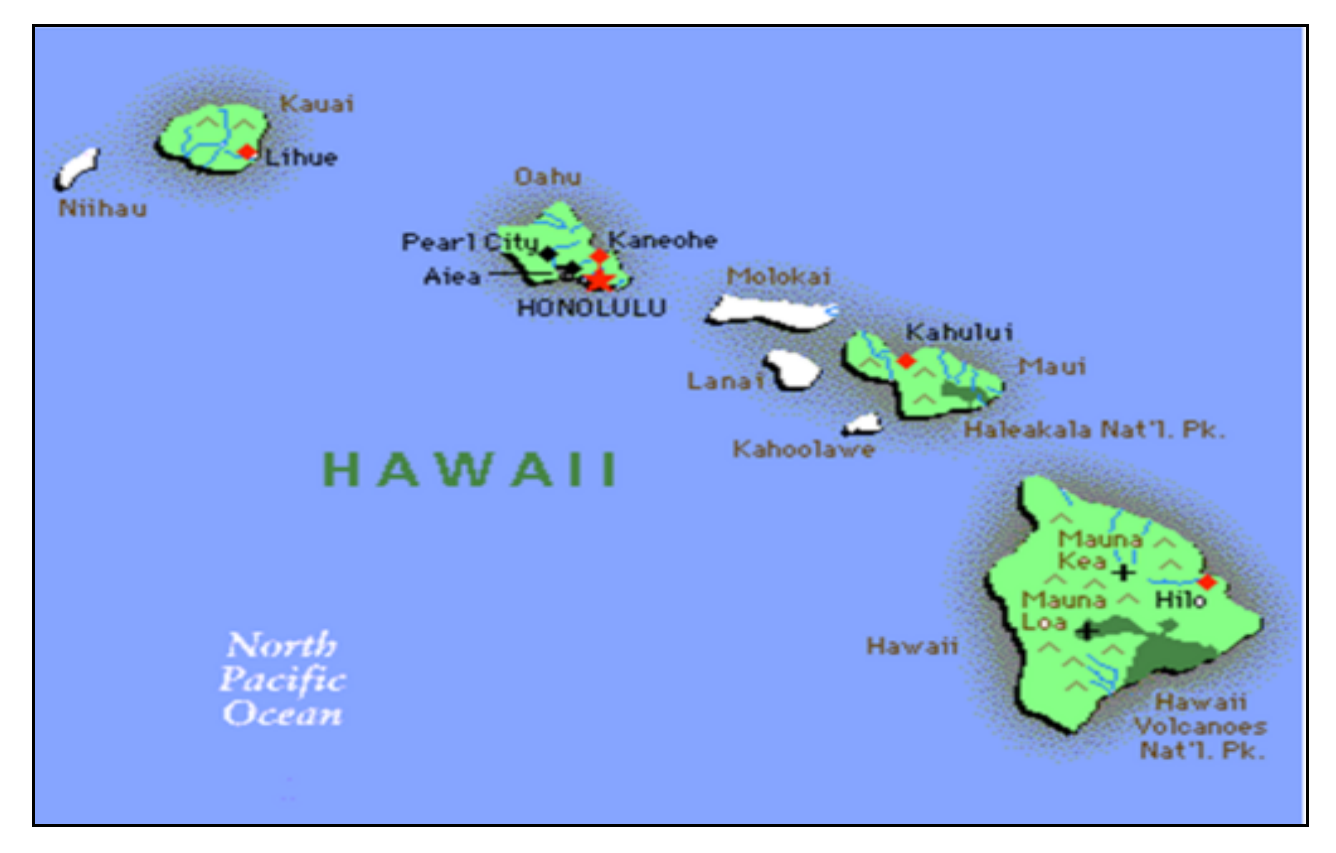

# *Rodzaje i topologie sieci.*

**Topologia sieci komputerowej** jest modelem układu połączeń różnych elementów sieci komputerowej. Określenie *topologia sieci* może odnosić się do konstrukcji  $fizycznej<sup>4</sup> albo logicznej<sup>5</sup> sieci.$  $fizycznej<sup>4</sup> albo logicznej<sup>5</sup> sieci.$  $fizycznej<sup>4</sup> albo logicznej<sup>5</sup> sieci.$  $fizycznej<sup>4</sup> albo logicznej<sup>5</sup> sieci.$  $fizycznej<sup>4</sup> albo logicznej<sup>5</sup> sieci.$ 

<span id="page-3-0"></span><sup>4</sup> **Topologia fizyczna-** opisuje fizyczną realizację sieci komputerowej, jej układu przewodów, medium transmisyjnych. Poza połączeniem fizycznym hostów i ustaleniem standardu komunikacji, topologia fizyczna zapewnia bezbłędną transmisję danych.

<span id="page-3-1"></span><sup>5</sup> **Topologia logiczna-** opisuje sposoby komunikowania się hostów za pomocą urządzeń topologii fizycznej.

# **Topologie fizyczne:**

\* MAGISTRALI

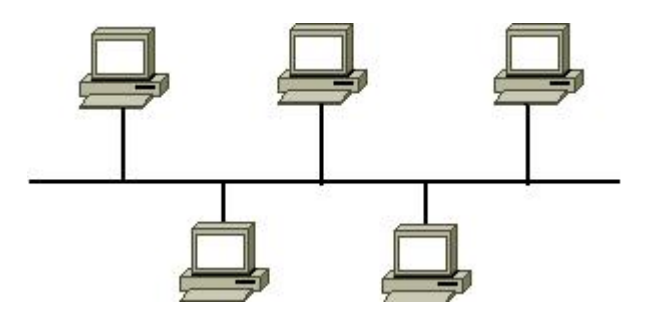

W topologii magistrali, każdy komputer jest podłączony do jednego kabla lub segmentu łączącego je w jednej linii. W tej liniowej topologii, pakiet jest transmitowany do wszystkich kart sieciowych w danym segmencie<sup>[6](#page-4-0)</sup>.

Ze względu na sposób transmisji sygnału elektrycznego przez kabel, końce kabla muszą być zamknięte przez urządzenia nazywane terminatorami<sup>[7](#page-4-1)</sup>, działające jako granice dla sygnału i segmentu. Jeśli kabel jest przerwany w dowolnym miejscu lub jeśli końce kabla nie są zamknięte terminatorami, sygnał elektryczny przesyłany jest tam i z powrotem przez sieć, co uniemożliwia komunikację w całym segmencie.

Liczba komputerów podłączonych do magistrali ma również wpływ na wydajność. Im więcej komputerów jest podłączonych do magistrali, tym więcej komputerów czeka na możliwość przesłania danych, a co za tym idzie, sieć jest coraz wolniejsza. Poza tym, ze względu na sposób komunikacji komputerów w topologii magistrali, generowanych jest dużo kolizji. Kolizje jest to ruch generowany w sieci przez komputery, które w tym samym czasie próbują komunikować się z innymi komputerami. Zwiększenie liczby komputerów powoduje zwiększenie ilości kolizji, a co za tym idzie spadek wydajności sieci.

<span id="page-4-0"></span><sup>6</sup> **Segment-** część sieci złożonej oddzielona mostami, routerami czy przełącznikami.

<span id="page-4-1"></span><sup>7</sup> **Terminator**- urządzenie do odbioru sygnału; zakończenie.

\* PIERŚCIENIA

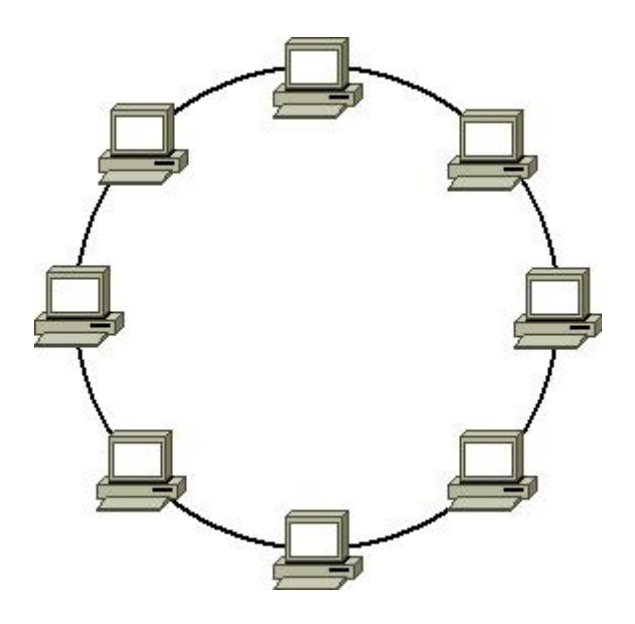

W topologii pierścienia komputery połączone są w zamkniętej pętli. W przeciwieństwie do magistrali, nie ma końców zakończonych terminatorami. Sygnał wędruje w pętli od komputera do komputera, który pełni rolę wzmacniaka regenerującego sygnał i wysyłającego go do następnego komputera. W większej skali, sieci LAN mogą być połączone w topologii pierścienia za pomocą grubego kabla koncentrycznego lub światłowodu.

 Metoda transmisji danych w pętli nazywana jest przekazywaniem żetonu dostępu. Żeton dostępu jest określoną sekwencją bitów zawierających informację kontrolną. Przejęcie żetonu zezwala urządzeniu w sieci na transmisję danych w sieci. Każda sieć posiada tylko jeden żeton dostępu. Komputer wysyłający, usuwa żeton z pierścienia i wysyła dane przez sieć. Każdy komputer przekazuje dane dalej, dopóki nie zostanie znaleziony komputer, do którego pakiet jest adresowany. Następnie komputer odbierający wysyła komunikat do komputera wysyłającego o odebraniu danych. Po weryfikacji, komputer wysyłający tworzy nowy żeton dostępu i wysyła go do sieci.

 Zaletą topologii pierścienia jest lepsza metoda zarządzania ruchem w sieci, niż w sieciach o topologii magistrali. Poza tym, w topologii pierścienia zmniejszony został poziom zakłóceń.

 Wadą tej topologii, jest to, że w danym momencie czasu w pojedynczym pierścieniu może nadawać tylko jeden komputer. Dodatkowo topologie pierścienia są zwykle droższe od technologii magistrali.

\* PODWÓJNEGO PIERŚCIENIA

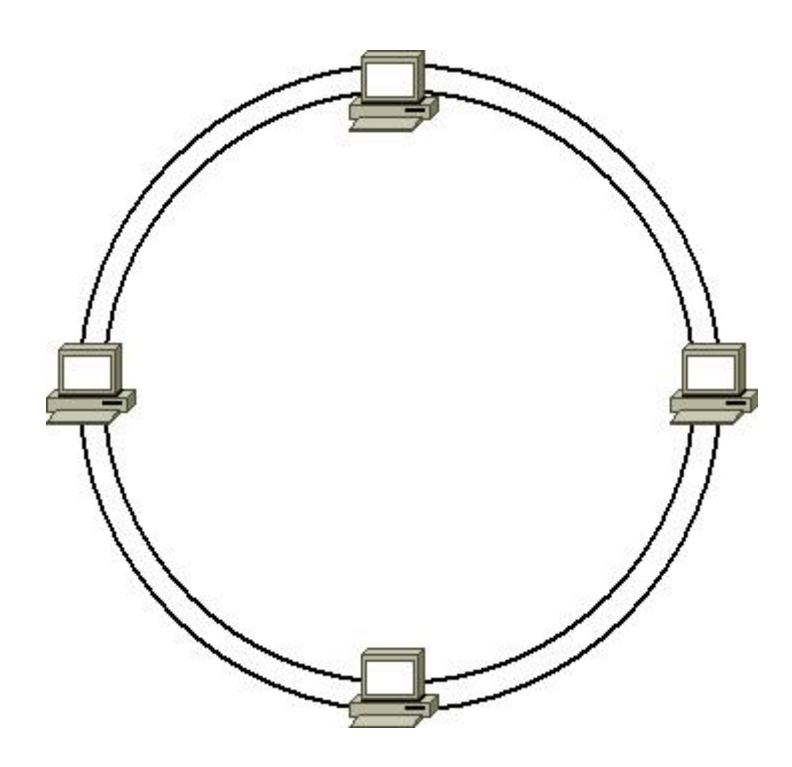

Topologia podwójnego pierścienia polega na tych samych zasadach, co topologia pierścienia, z tą różnicą, że urządzenia połączone są podwójnymi łączami, co pozwala na zachowanie transmisji w obszarach ograniczonych punktami awarii. W przypadku jednego punktu uszkodzenia sieć zachowuje możliwość działania w pełnym zakresie.

Tego typu topologie stosowane są w budowie sieci szkieletowych lub w sieciach kampusowych i metropolitalnych.

Dzięki funkcjom tolerancji na uszkodzenia i odtwarzania, pierścienie można przekonfigurować tak, żeby tworzyły jeden większy pierścień, a sieć mogła funkcjonować w przypadku uszkodzenia medium.

\* GWIAZDY

8

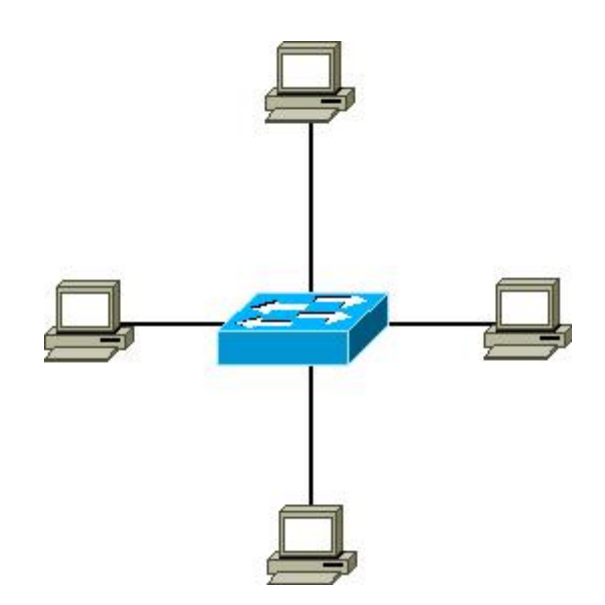

W topologii gwiazdy wszystkie urządzenia połączone są w jednym wspólnym punkcie, w którym znajduje się aktywne urządzenie pośredniczące (koncentrator) pełniące rolę regeneratora sygnału.

Łączenie urządzeń może odbywać się przy pomocy różnych mediów transmisyjnych. Istotną zaletą tej topologii jest niewątpliwie przejrzystość konstrukcji i odporność całej sieci na awarię zarówno urządzeń jak i łączy. Wadą tej topologii jest wysoki koszt okablowania oraz dodatkowy koszt związany z obecnością koncentratora. Należy jednak zaznaczyć, że topologia gwiazdy stała się podstawową o ile nie jedyną topologią lokalnych sieci komputerowych. Jej zalety okazały się silniejsze od wad, a rosnąca popularność spowodowała obniżenie kosztów związanych z instalacją.

#### \* ROZSZERZONEJ GWIAZDY

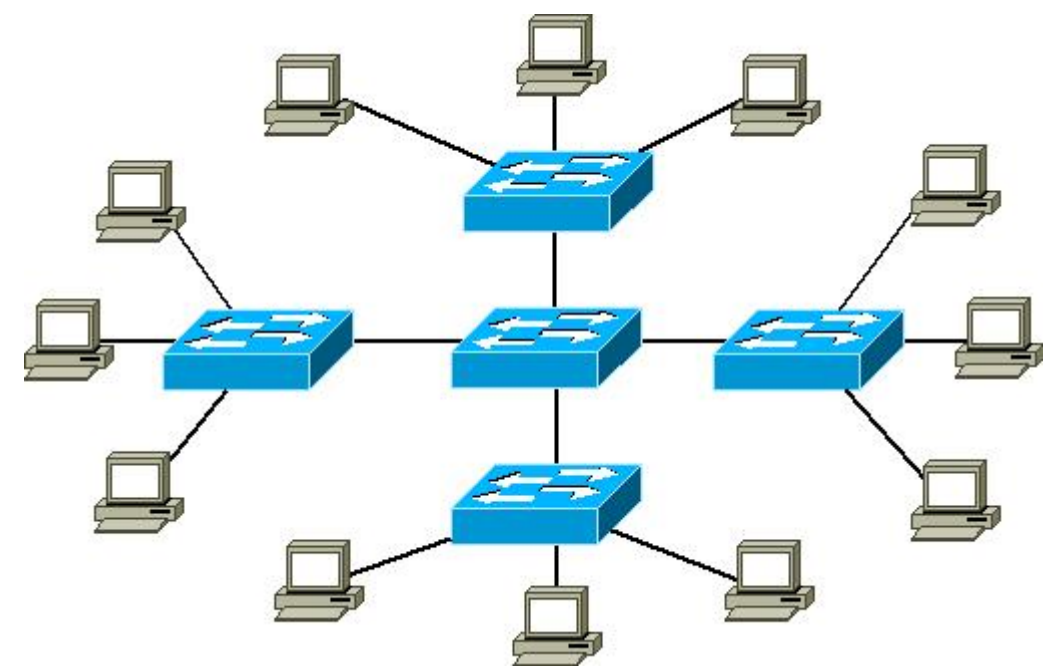

Podstawą konstrukcji topologii rozszerzonej gwiazdy jest topologia gwiazdy ze wszystkimi zaletami i wadami.

Topologia ta stosowana jest głównie w przypadku rozbudowanych sieci lokalnych oraz sieci kampusowych.

\* HIERARCHICZNA

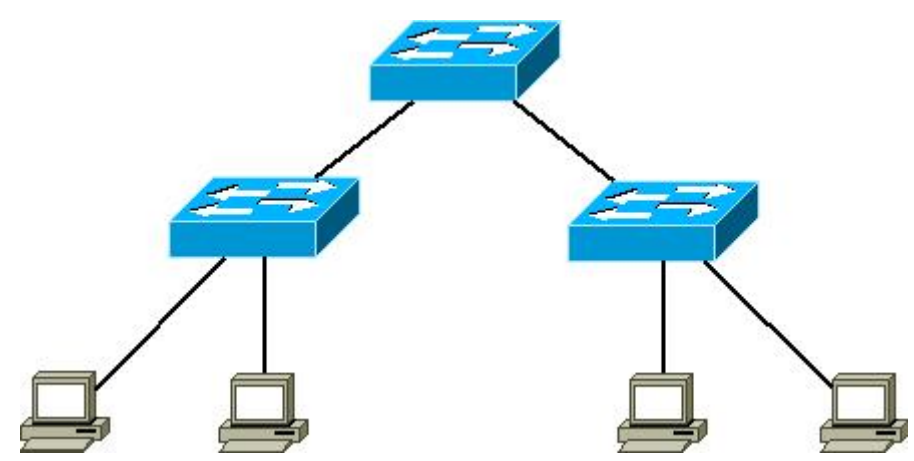

© 2011 Łukasz Obraniak. All rights reserved.

**Topologia hierarchiczna** (zwana również topologią drzewa lub rozproszonej gwiazdy) jest utworzona z wielu magistrali liniowych połączonych łańcuchowo. Zasada jej działania polega na dublowaniu poszczególnych magistrali.

Początkowa pierwszą magistralę liniową dołącza się do koncentratora, dzieląc ją na dwie lub więcej magistral za pomocą kabli koncentrycznych - w ten sposób powstają kolejne magistrale. Proces dzielenia można kontynuować, tworząc dodatkowe magistrale liniowe wychodzące z magistral odchodzących od pierwszej magistrali, co nadaje topologii cechy topologii gwiazdy.

Jeśli jedną magistralę podzieli się na trzy magistrale i każdą z nich na kolejne trzy to w efekcie otrzymamy łącznie trzynaście magistral. Tworzone są kolejne poziomy drzewa, ale ich liczba jest ograniczona. Na końcu tego drzewa zawsze znajdują się pojedyncze terminale (urządzenia) podłączane do magistral.

\* SIATKI

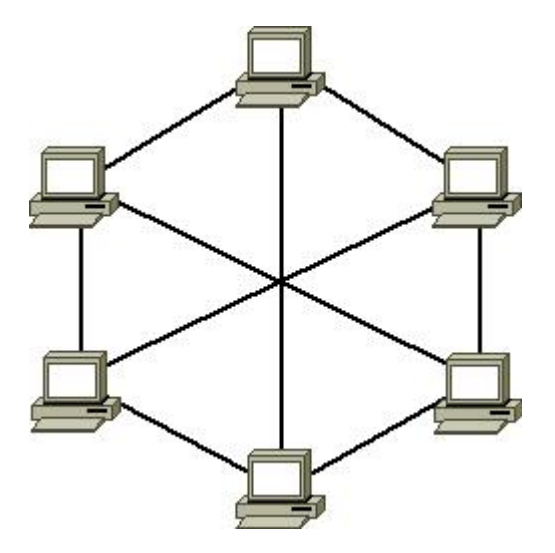

**Topologia siatki** – używana jest wtedy, gdy zapewniona jest komunikacja bez żadnych przerwań. W topologii siatki każdy host<sup>[8](#page-9-0)</sup> ma własne połączenia z wszystkimi pozostałymi hostami. Siatka częściowa jest zastosowana w schemacie internetu, gdzie istnieje wiele ścieżek do dowolnego miejsca, chociaż nie ma tu połączeń między wszystkimi hostami.

<span id="page-9-0"></span><sup>8</sup> **host** [ang.], *inform.* komputer centralny, komputer macierzysty: komputer włączony do Internetu połączeniem stałym, mający stały adres, udostępniający swoje usługi użytkownikom łączącym się ze swoich komputerów (zdalnych terminali); także każdy komputer podłączony do Internetu mający unikalny adres IP.

### *Urządzenia sieciowe.*

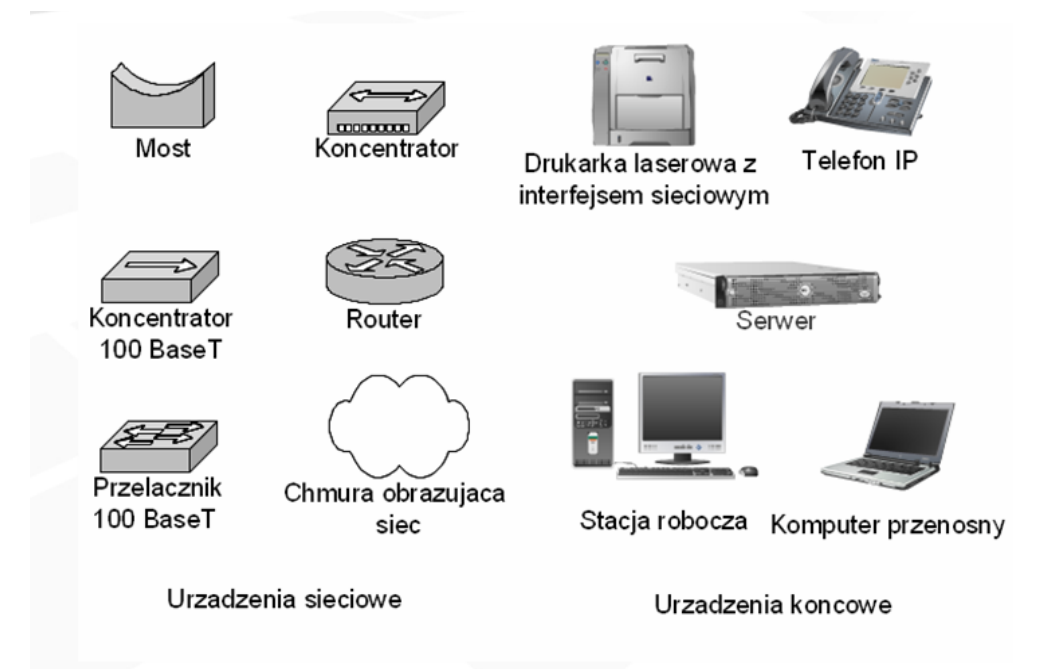

### Most

(ang. *bridge*) - urządzenie sieciowe wykorzystywane do łączenia dwóch lub więcej segmentów sieci pracujących w różnych lub tych samych standardach (np. Ethernet, Token Ring, FDDI), dzięki czemu możliwe jest zwiększenie rozmiarów sieci komputerowej, oraz wymiana pakietów<sup>[9](#page-10-0)</sup> pomiędzy sieciami. Współcześnie mosty zastępowane są routerami lub koncentratorami komutującymi ze względu na ich niską cenę, a rola przesyłania danych między różnymi architekturami sieci przypada bardzo prostym urządzeniom zwanym konwerterami medium transmisyjnego (ang. *media converter*).

<span id="page-10-0"></span>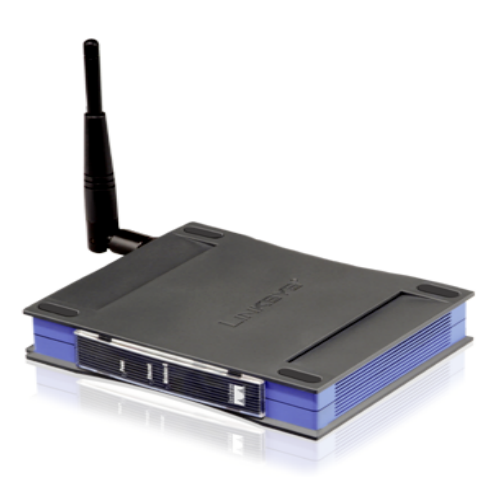

<sup>9</sup> **Pakiet**- porcja danych przesyłana przez sieć komputerową.

### Koncentrator

(ang. hub) - to urządzenie łączące wiele segmentów sieciowych, w sieciach o topologii gwiazdy. Koncentrator najczęściej podłączany jest do routera jako rozgałęziacz, do niego następnie podłączane są pozostałe urządzenia sieciowe: komputery pełniące rolę stacji roboczych, serwerów, drukarki sieciowe i inne. Koncentratory pracują w warstwie pierwszej modelu ISO/OSI (warstwie fizycznej), przesyłając sygnał z portu wejściowego na wszystkie pozostałe porty wyjściowe. Podczas wymiany pakietów danych, koncentratory tworzą jedną domenę kolizyjną[10](#page-11-0). Ważny jest też fakt, że koncentratory nie analizują ramek pod kątem adresu IP<sup>[11](#page-11-1)</sup> i MAC<sup>[12](#page-11-2)</sup>.

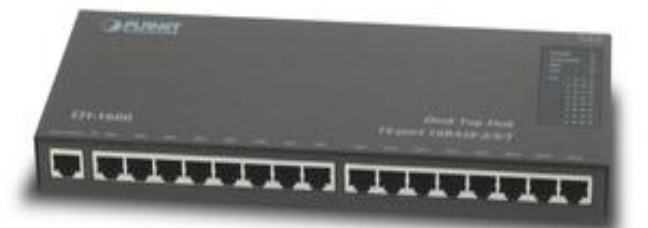

# Karta sieciowa

(ang. NIC – *Network Interface Card* ) - to urządzenie znane również jako adapter sieciowy. Aby istniała sieć komputerowa, to sprzęt tego typu jest niezbędny na każdej ze stacji roboczych, jakie chcemy przyłączyć do sieci. Każda karta sieciowa pracuje tylko w jednym standardzie (np. Ethernet). Coraz częściej pojawiają się również kart sieciowe wielokrotne, tzn. takie które są wyposażone zwykle w kilka interfejsów sieciowych. Karty tego typu znajdują głównie zastosowanie w serwerach, jednak jest to nic innego jak kilka niezależnych kart sieciowych, wpiętych w jedną płytę drukowaną.

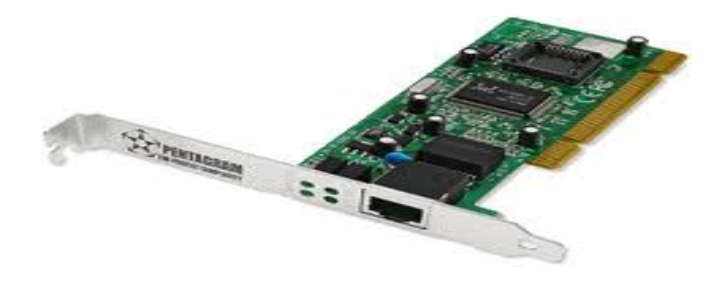

- <span id="page-11-0"></span>10 **Domena kolizyjna** - to fizyczny segment sieci, w którym podczas nadawania pakietów może dojść do kolizji.
- <span id="page-11-1"></span>11 **Adres IP -** unikatowy numer przyporządkowany urządzeniom sieciowym (posługują się one adresem IP, aby
- przesyłać pomiędzy sobą informacje zgodnie z protokołem IP, czyli protokołem komunikacyjnym warstwy OSI.
- <span id="page-11-2"></span>12 **Mac** - (ang. *Media Access Control* ), to unikatowy w skali światowej, sprzętowy numer nadawany przez producenta danej karty sieciowej Ethernet i Token Ring.

Każda karta sieciowa ma własny adres MAC, który jest przydzielany przez producenta danej karty. Jest on zazwyczaj zapisywany heksadecymalnie (szesnastkowo) i zawiera 6 bajtów (48 bitów). Pierwsze 3 bity oznaczają producenta karty (vendor code), a kolejne 3 oznaczają (unikatowy) egzemplarz karty. W nowszych kartach istnieje możliwość zmiany numeru MAC. Występują także adresy MAC zarezerwowane dla testów i przyszłych zastosowań.

#### Router

To urządzenie, które łączy ze sobą dwie różne sieci LAN lub kilka sieci LAN z siecią WAN.W tym drugim wypadku router pełni funkcję bramy – czyli urządzenia, za którego pośrednictwem jest realizowane połączenie z internetem. Trasowanie odbywa się w warstwie 3. modelu ISO/OSI.

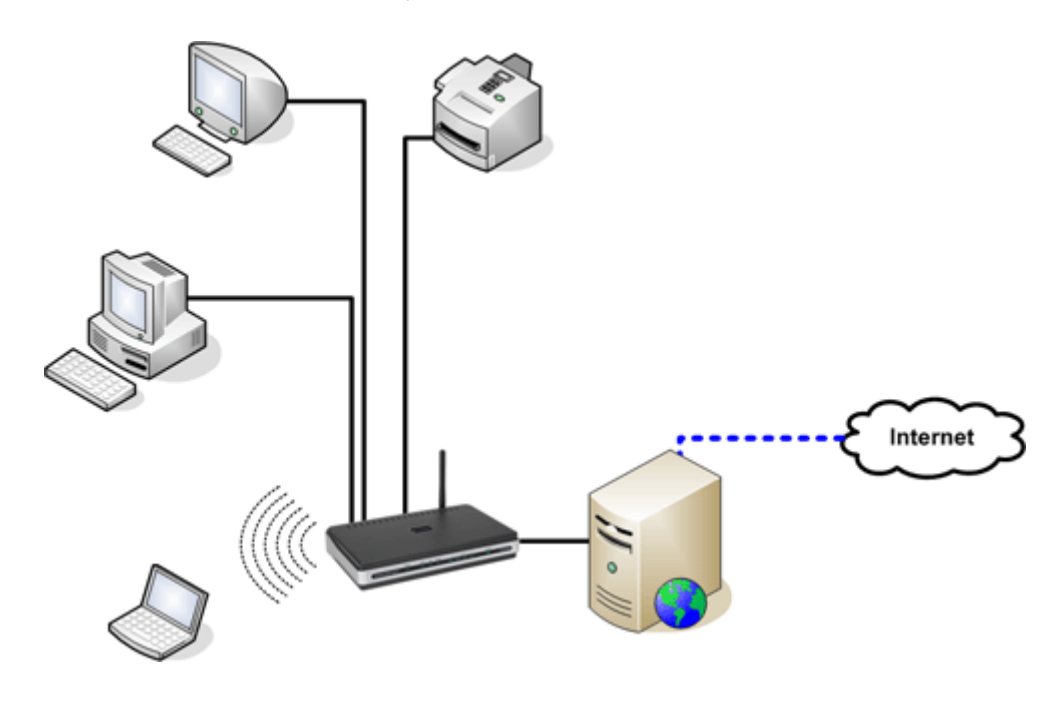

Routing[13](#page-12-0) w tych urządzeniach ma na celu kierowanie porcji danych (od nadawcy do odbiorcy) przez najlepszą, najkorzystniejszą drogę. W tym celu w routerach utrzymują się tablice trasowania. Tablice mogą być budowane w trybie statycznym, bądź dynamicznym. Do pakietów trasowania dynamicznego należą m.in. OSPF, IS-IS, BGP, IGRP, RIP, EIGRP.

<span id="page-12-0"></span><sup>13</sup> **Routing -**metoda kierowania ruchem i filtracji pakietów w sieciach zawierających routery. Spośród wielu rodzajów routingu rozróżnia się dwa tryby trasowania połączeń: *statyczny i dynamiczny*.

# **Wzmacniak**

(ang. repeater) – to urządzenie potocznie nazywane *powtarzakiem.* Do jego głównych i podstawowych zadań należy: oczyszczenie, wzmocnienie i wysłanie osłabionego sygnału na większą długość kabla, co pozwala na przesłanie pakietów na większe odległości.

Urządzenia tego typu działają w warstwie fizycznej modelu OSI.

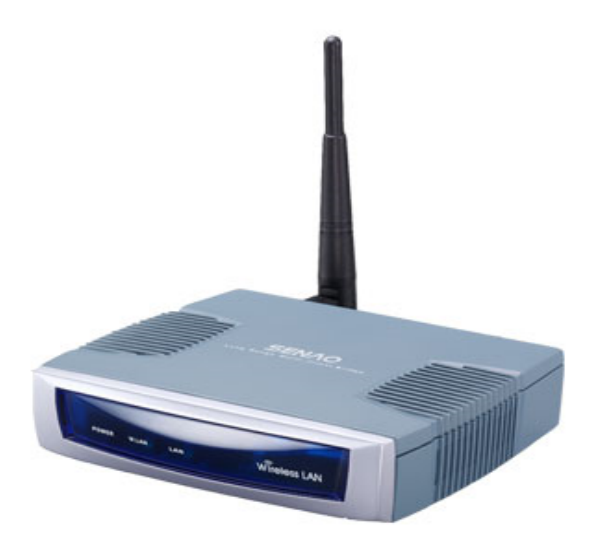

# **Media transmisji – okablowanie.**

# Kable koncentryczne

(ang. *Bayonet Neill-Concelman)*- kable te często nazywane są potocznie *koncentrykami*. Są współosiowe, gdyż kable dzieli jedna, wspólna oś. Ich zaletą jest to że potrafią obsługiwać komunikację w pasmach o dużej szerokości, bez potrzeby instalowana wzmacniaków i innych urządzeń tego typu. Kable te są bardzo wrażliwe na zgniecenia i zmiażdżenia. Pod względem finansowym są droższe od skrętki dwużyłowej i teoretycznie zajmują więcej miejsca, bowiem są zdecydowanie szersze. Łatwo ulegają destrukcji ze względu na to, że składają się zwykle z pojedynczego kabla miedzianego, otoczonego warstwą izolacyjną.

Wyróżniamy 2 typy kabli typu BNC:

- Gruby koncentryk
- Cienki koncentryk

Przepustowość tych kabli wynosi do 10Mb/s, natomiast maksymalna długość segmentu sieci realizowanym na cienkim i grubym kablu koncentrycznym wynosi odpowiednio 185m i 500m.

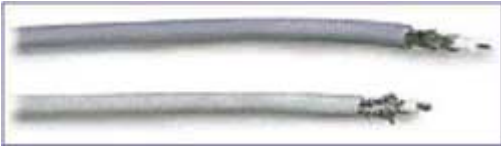

*Ilustracja 1: Cienki koncentryk Ilustracja 2: Gruby koncentryk*

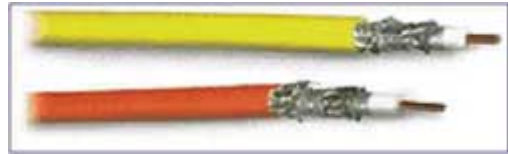

# Światłowody

W ostatnim czasie stały się bardzo popularne, ze względu na to że są w stanie przenosić wyższe częstości fali elektromagnetycznej, jak sama nazwa mówiświatła. W sieciach wykorzystywane są parami: jeden do odbioru sygnału, a następny do jego wysyłania. Kable te są tak samo czułe jak koncentryki, dlatego nie należy ich zgniatać, bo łatwo można zniszczyć wewnętrzną strukturę kabla (włókno szklane). Zdecydowaną zaletą jest fakt iż można je stosować na duże odległości, ponieważ są do tego znakomicie przystosowane. Istnieją kable: *kanałowe, doziemne, napowietrzne i podwodne.*

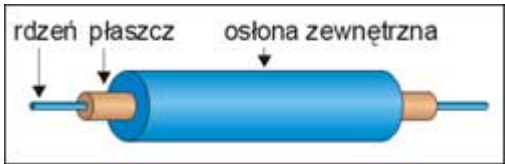

*Ilustracja 3: Budowa światłowodu.*

# Skrętka dwużyłowa

Media transmisyjne tego typu od lat używane są w komunikacji głosowej i są standardem sieci LAN. Kable składają się z par cienkich przewodów o średnicy od 4 -9mm sztuka i są pokryte cienką warstwą PCW. Przewody są splecione, co ma na celu zmniejszenie promieniowania. Im większa średnica przewodu tym większe pasmo i możliwości komunikacji. Niestety wadą jest wzrastający współczynnik tłumienia.

Wyróżniamy 2 typy skrętek dwużyłowych:

- Ekranowa skrętka dwużyłowa (STP)
- Nieekranowana skrętka dwużyłowa (UTP)

Ta pierwsza posiada dodatkową warstwę folii, lub metalowego przewodu. Ekranowanie chroni przewód przed promieniowaniem zewnętrznym. Istotną wadą tego typu skrętki jest fakt, iż część promieni, podczas przesyłu danych jest indukowana, co sprawia że nasze dane mogą ulec uszkodzeniu.

Nieekranowana skrętka natomiast posiada wiele zalet. Okablowanie jest bardzo elastyczne, przez co bardziej użyteczne. Sieć jest bezpieczniejsza pod względem budowy- skrętka nie posiada dodatkowej warstwy foli, więc istnieje małe prawdopodobieństwo uszkodzenia sygnału, bowiem ciągłość połączenia nie zostaje zachwiana, przez indukcję promieni.

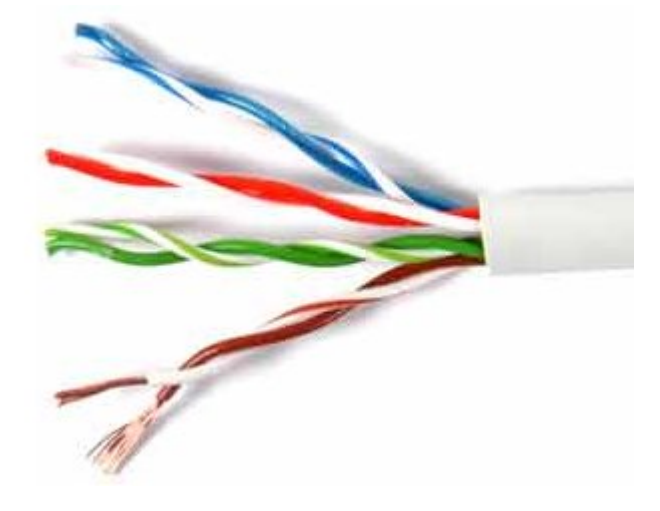

# Światło laserowe

Istnieje również możliwość komunikacji i przenoszenia danych w powietrzu. Aby wszystko ze sobą współgrało potrzebujemy dwa punkty w których znajdzie się odpowiednio, nadajnik i odbiornik. Oczywiście musimy pamiętać o tym że promień świetlny nie może być niczym przesłaniany. Połączenia tego typu często się nie sprawdzają. Przeszkadza tutaj roślinność, oraz niekorzystne warunki atmosferyczne (śnieg, deszcz etc.)

### Podczerwień

Wiele współczesnych urządzeń komunikuje się w dzisiejszych czasach przez podczerwień. Dużą zaletą podczerwieni jest to, że sprzęt wykorzystujący podczerwień jest tani i nie wymaga jakiejkolwiek anteny. Wadą tego typu połączenia jest bardzo ograniczony zasięg, co zwykle w sieciach komputerowych kończy się pewnymi trudnościami lub całkowitą niemożnością przesyłu plików.

#### Kable miedziane

Bardzo często używa się też kabli miedzianych. Od lat są głównym i tradycyjnym medium wykorzystywanym w telekomunikacji. Znajdują szerokie zastosowanie jako: kable do transmisji danych, kable instalacyjne, kable antenowe etc. Współcześnie stosuje się kable zawierające ponad 2000 par przewodów skręcanych. Wadą tego typu kabla jest to, że jest on drogi. Nic w tym dziwnego ponieważ ceny miedzi na przestrzeni lat zawsze minimalnie rosły i rosnąć będą.

### *Klasy adresów IP*

Adres IP składa się z czterech liczb zapisanych w systemie dziesiętnym, które są zapisane po kropce . Komputer natomiast identyfikuje adres w postaci binarnej, który składa się z 4 oktetów, czyli po 8 bitów każdy.

#### *Na przykład:*

Adres mający postać w systemie (10):

#### **113.80.20.5**

Ma wartość w systemie (2):

#### **01110001.01010000.00010100.00000101**

Należy wiedzieć również że adres IP, w zależności od klasy dzieli się na część sieci i część hosta. Aby w łatwy sposób zidentyfikować klasę adresu powinniśmy przyswoić tabelkę jaką zamieściłem na następnej stronie. Zanim jednak przystąpimy do operacji identyfikacji klasy adresu, powinniśmy sprowadzić adres IP do postaci binarnej (dwójkowej).

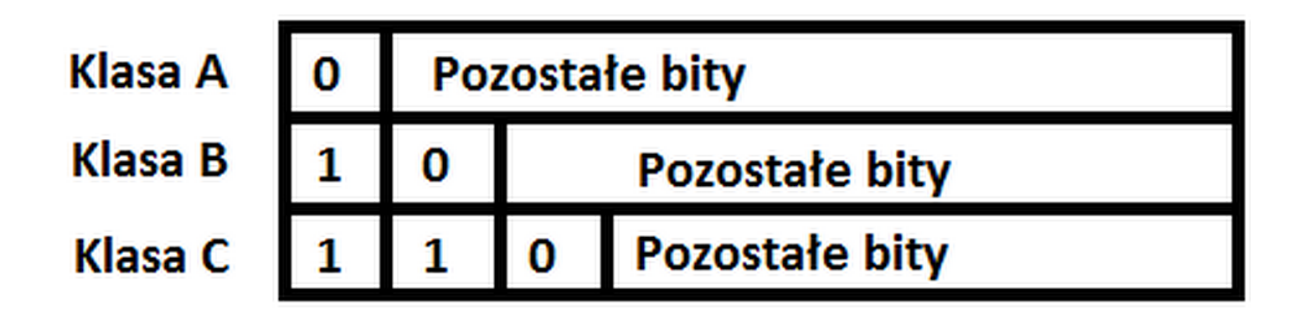

Bity pierwszego oktetu adresu określają jego klasę.

Zaprezentowany przeze mnie wcześniej adres (**113.80.20.5**) według tabelki należy do klasy A.

#### **Ale w jakim celu ustalenie klasy adresu jest takie ważne ?**

Pytanie na postawione powyżej pytanie jest dosyć łatwe. Gdy będziemy chcieli zaprojektować sieć, a będziemy mięli do dyspozycji określoną pulę adresów IP, to ważne jest ile komputerów możemy podłączyć do takiej sieci.

### *Podstawowe komendy sieciowe linii poleceń systemu Windows*

Aby uruchomić linię poleceń, należy wejść do **Menu Start-> Uruchom** ( Skrót: WIN+R).

W oknie poleceń wpisujemy **cmd** .

# **Polecenie ping**

**Komenda ping wpisana do linii komend systemu Windows pozwala** sprawdzić czy pod danym adresem znajduje się komputer.

19

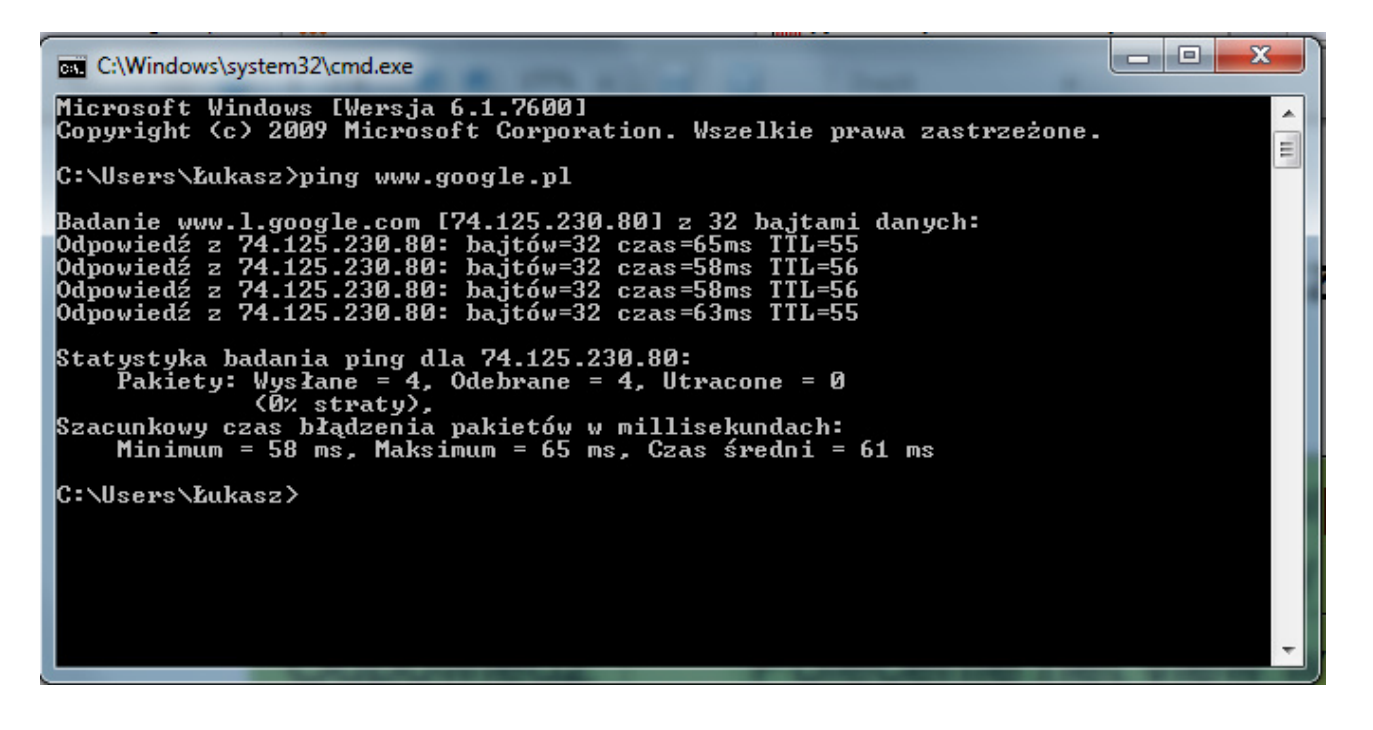

Gdy pakiety są w 100% odebrane to oznacza to, że adres jest prawidłowy.

Polecenie net view

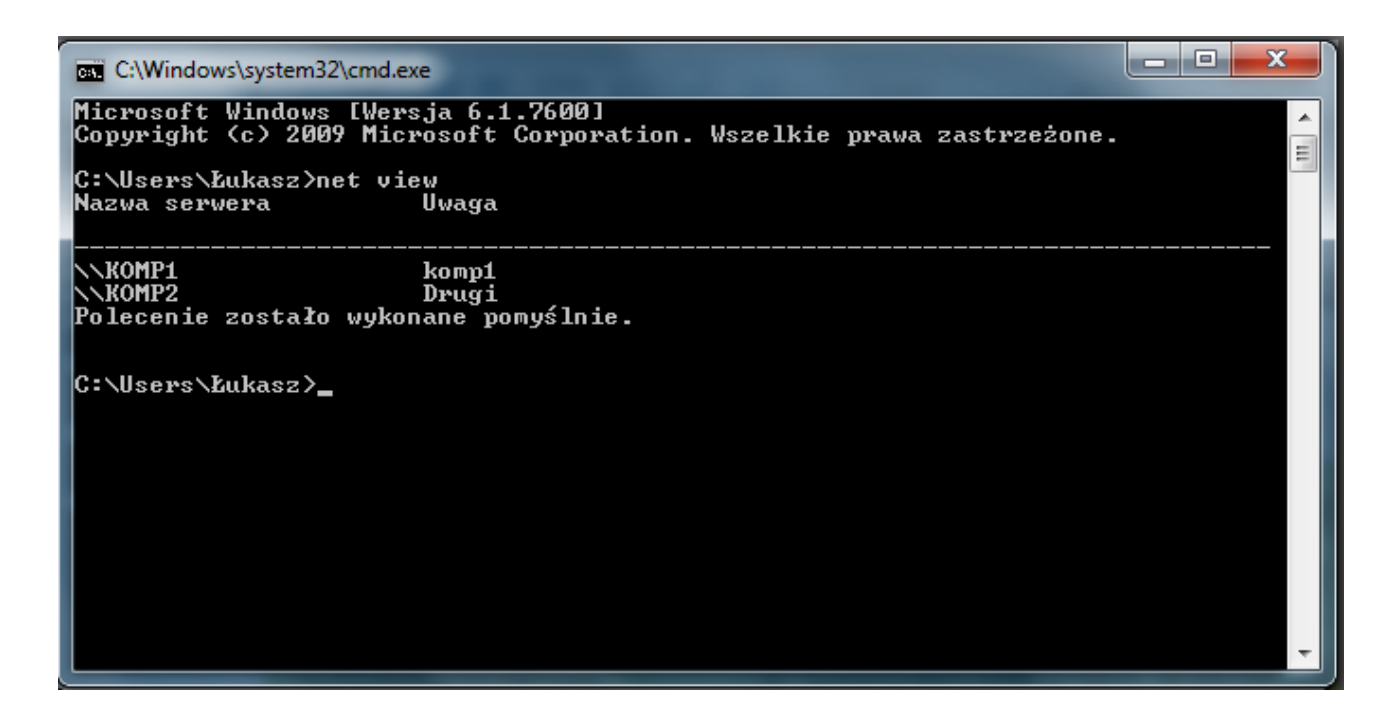

Polecenie net view wpisane do linii komend systemu Windows dostarcza nam informacje o sieciowym komputerze i informuje o zasobach jakie dany komputer udostępnia.

© 2011 Łukasz Obraniak. All rights reserved.

# Polecenie Ipconfig

 $\overline{\phantom{a}}$   $\overline{\phantom{a}}$ **BB** C:\Windows\system32\cmd.exe Microsoft Windows [Wersja 6.1.7600]<br>Copyright <c> 2009 Microsoft Corporation. Wszelkie prawa zastrzeżone. C:\Users\Łukasz>ipconfig Konfiguracja IP systemu Windows Karta Ethernet Połączenie lokalne 2: Stan nośnika . . . . . . . . . . . . . . Nośnik odłączony<br>Sufiks DNS konkretnego połączenia : Karta Ethernet Połączenie lokalne: Sufiks DNS konkretnego połączenia :<br>Adres IPv6 połączenia lokalnego . : fe80::b5f2:ed59:8c4a:5549×11<br>Adres IPv4. . . . . . . . . . . . . . . 192.168.1.101<br>Maska podsieci. . . . . . . . . . . . . . 192.168.1.1<br>Brama domyśln Karta Ethernet Hamachi: Sufiks DNS konkretnego połączenia :<br>Adres IPv4. . . . . . . . . . . . . . 5.103.11.34<br>Maska podsieci. . . . . . . . . . . . . 355.0.0.0<br>Brama domyślna. . . . . . . . . . . . 5.0.0.1 Karta tunelowa isatap.<D59F66E0-23CA-4C73-95F7-7844768A530A>: Stan nośnika . . . . . . . . . . . . . Nośnik odłączony<br>Sufiks DNS konkretnego połączenia : Karta tunelowa isatap.<527DCF41-EFF7-460F-88BA-402D2E15C15A>: Stan nośnika . . . . . . . . . . . . . . Nośnik odłączony<br>Sufiks DNS konkretnego połączenia : Karta tunelowa isatap.<br/>02DB5A8F-966B-495B-A282-E17E210826F5>: Stan nośnika . . . . . . . . . . . . . . Nośnik odłączony<br>Sufiks DNS konkretnego połączenia : Karta tunelowa 6T04 Adapter: Stan nośnika . . .<br>Sufiks DNS konkretnego połączenia : |<br>|Karta tunelowa Reusable Microsoft 6To4 Adapter: Stan nośnika . . . . . . . . . . . . . . Nośnik odłączony<br>Sufiks DNS konkretnego połączenia : Karta tunelowa Połączenie lokalne\* 11: Sufiks DNS konkretnego połączenia :<br>Adres IPv6. . . . . . . . . . . . . . . 2001:0:5ef5:79fd:10e3:687:b045:50cf<br>Adres IPv6 połączenia lokalnego . : fe80::10e3:687:b045:50cf×29<br>Brama domyślna. . . . . . . . . . . . Karta tunelowa Reusable ISATAP Interface <E49A03E0-0986-40D2-BDB9-D81990FC38BC> Stan nośnika . . . . . . . . . . . . . . . Nośnik odłączony<br>Sufiks DNS konkretnego połączenia : Karta tunelowa Połączenie lokalne\*: Sufiks DNS konkretnego połączenia :<br>Adres IPv6. . . . . . . . . . . . . 2002:567:b22::567:b22<br>Brama domyślna. . . . . . . . . . . 2002:c058:6301::c058:6301 C:\Users\Łukasz>\_

Polecenie Ipconfig wpisane do linii komend systemu Windows spowoduje, że możemy dowiedzieć się jaki jest adres IP komputera. Polecenie tracert

ا 9 می  $\mathbf{x}$ **BB** C:\Windows\system32\cmd.exe Microsoft Windows [Wersja 6.1.7600]<br>Copyright <c> 2009 Microsoft Corporation. Wszelkie prawa zastrzeżone. Â Ë C:\Users\Łukasz>tracert www.google.pl Śledzenie trasy do www.1.google.com [209.85.147.147]<br>z maksymalną liczbą 30 przeskoków: 192.168.1.1<br>Upłynął limit czasu żądania.<br>wro-r1.tpnet.pl [80.50.156.57]<br>war-r1.tpnet.pl [194.204.175.113]<br>xe-6-1-3-0.ffttr2.Frankfurt.opentransit.net [193<br>gongle-7.GW.opentransit.net [193.251.249.102]  $\langle 1$  $\langle 1$  $ms$  $\leq 1$  ms  $ms$ a,  $\frac{29}{37}$  ms 28  $2R$  $\mathsf{m}\mathsf{s}$ ms 36 37  $ms$  $ms$ 49 56 48 ms  $\overline{\mathsf{m}}$ s 250.1651 7.GW.opentransit.net [193.251.249.102] 67 65 ms ms ms goog<br>209 6Й 61 50  $ms$  $ms$  $\overline{\mathsf{ms}}$ 57<br>77 209<br>209  $ms$ ms 40 ms ms ms ms  $ms$  $ms$ ms f147.1e100.net [209.85.147.147] ms ms  $ms$ Śledzenie zakończone. C:\Users\Łukasz>\_

Polecenie tracert śledzi drogę pakietu i pokazuje przez jakie adresy IP przechodzą nasze dane.

# *Podstawowe protokoły sieciowe*

# POP3

Jest serwerem poczty przychodzącej. Z ang. Post Office Protocol. Służy do przechowywania poczty przychodzącej na serwerze pocztowym i zapewnia różne poziomy zabezpieczeń.

#### **SMTP**

Jest protokołem poczty wychodzącej. Z ang. Simple Mail Transfer Protocol. Komunikacja tego protokołu odbywa się za pomocą kodów ASCII. Protokół zawiera informacje o nadawcy, nagłówku, dacie nadania wiadomości itd.

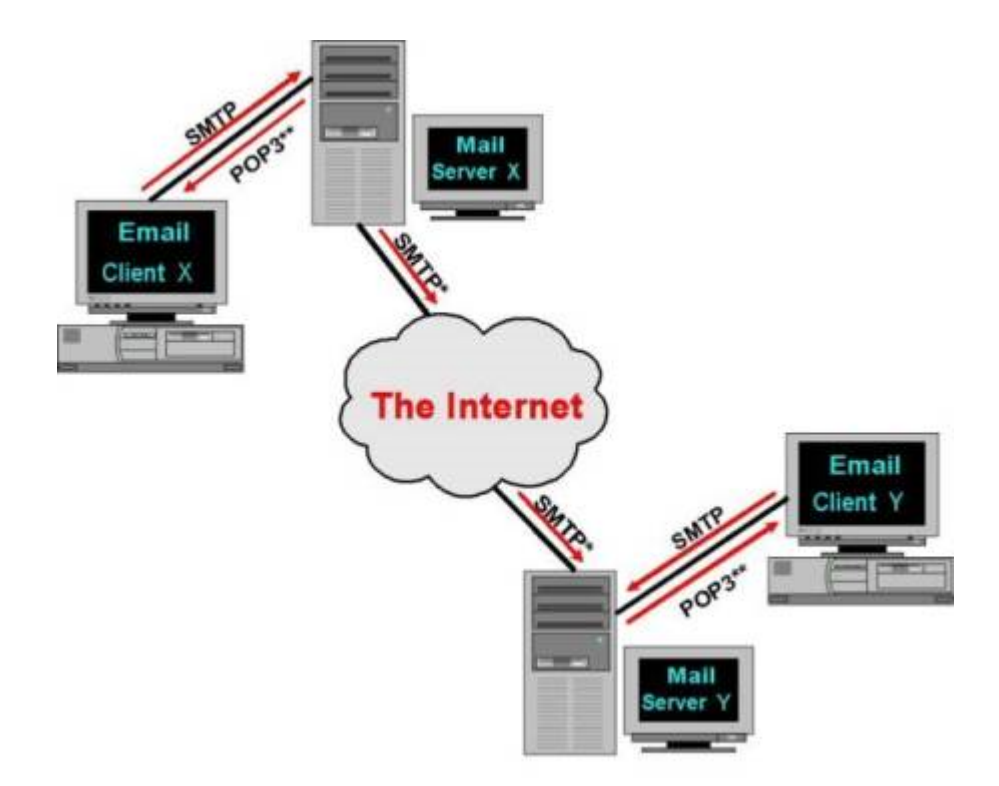

### FTP

Z ang. File Transfer Protocol. Protokół ten służy do przesyłania plików przez sieć. Za jego pomocą możemy przesyłać pliki zarówno w postaci binarnej, jak i w postaci tekstowej w obydwu kierunkach.

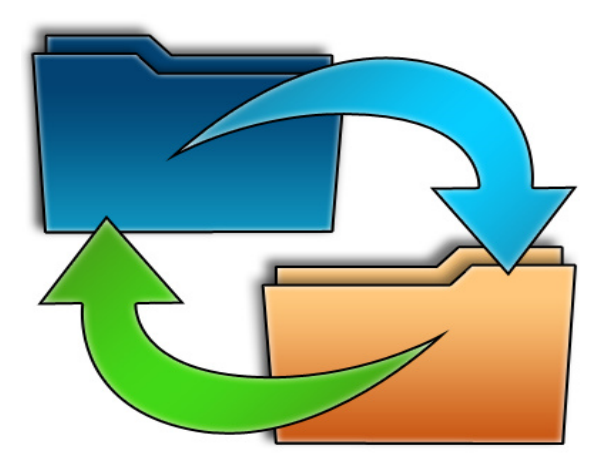

© 2011 Łukasz Obraniak. All rights reserved.

### TELNET

Protokół ten umożliwia zdalny dostęp do innego komputera pracującego w sieci. Aby skorzystać z usług tego protokołu musimy stworzyć specjalne konto. Protokół ten nie uwzględnia środowiska graficznego, ale mimo to nadal dosyć często jest używany.

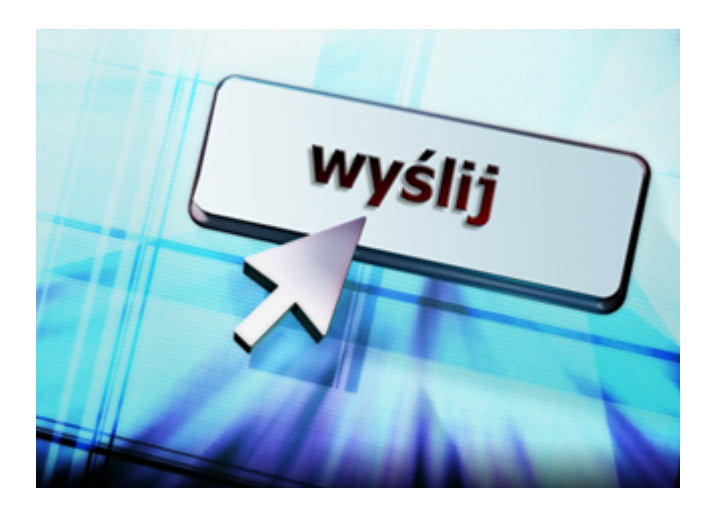

# **Bibliografia**

- "Technologia informacyjna w internecie- Liceum i Technikum", Zdzisław Nowakowski z Zespołem
- • [http://en.wikipedia.org/wiki/Network\\_topology](http://en.wikipedia.org/wiki/Network_topology)
- •<http://wazniak.mimuw.edu.pl/>
- Akademia WSIP- Informatyka cz. 1 i 2. , E.Gurbiel, H.Krupicka
- • [http://ucze-sie.pl](http://ucze-sie.pl/)
- "PC World Komputer PRO". Nr 3/2003.
- Sieci komputerowe. Księga eksperta. Wydanie II poprawione i uzupełnione, M. Sportack